# **BAB III METODE PENELITIAN**

### **3.1 Obyek Penelitian**

Penelitian dilaksanakan di Toko Sri Rejeki Pati Jl. Pemudan No. 323 Pati.Dengan alasan bahwa toko kelontong hadir di tengah-tengah masyarakat dengan menyediakan barang rumah tangga dengan harga yang terjangkau dan transaksi jual beli yang sederhana dan cukup mudah. Sehingga dengan melakukan penelitian ini dapat menjadi bahan pertimbangan pemilik untuk dapat mengetahui strategi apa yang dapat digunakan untuk meningkatkan penjualan.

# **3.2 Populasi dan Sampel**

Menurut Sugiyono (2010) populasi adalah wilayah generalisasi yang terdiri atas, obyek/subyek yang mempunyai kualitas dan karakteristik tertentu yang ditetapkan oleh peneliti untuk dipelajari dan kemudian ditarik kesimpulannya. Populasi dalam penelitian ini adalah pemilik yang berjumlah 1 orang dan 10 pelanggan Toko Sri Rejeki Pati

Menurut Sugiyono (2010) "Sampel adalah bagian dari jumlah dan karakteristik yang dimiliki oleh populasi tersebut." Sampel dalam penelitian ini adalah 1 Pemilik dan 10 pelanggan. Adapun teknik sampling dalam penelitian ini adalah purposive sampling yaitu teknik sampling berdasarkan kriteria. Kriteria sampel pelanggan dalam penelitian ini adalah :

- 1. Responden berusia lebih dari 25 tahun
- 2. Responden telah melakukan pembelian di Toko Sri Rejeki > 2 kali

### **3.3 Metode Pengumpulan Data**

Metode pengumpulan data dalam penelitian ini meliputi :

1. Wawancara

Menurut Sugiyono (2010) wawancara digunakan sebagai teknik pengumpulan data untuk menemukan permasalahan yang harus diteliti dan juga apabila peneliti ingin mengetahui hal-hal dari responden yang lebih mendalam. Pada penelitian ini wawancara ditujukan kepada pemilik Toko Sri Rejeki. Dengan tujuan untuk mengidentifikasi faktor - faktor kelemahan, kekuatan, ancaman, dan peluang.

2. Kuesioner

kuesioner adalah teknik pengumpulan data dengan cara peneliti memberikan daftar pertanyaan atau pernyataan yang tertulis untuk dijawab oleh responden. (Sugiyono, 2010) Penelitian ini menggunakan angket atau kuesioer, daftar pertanyaannya dibuat secara berstruktur dengan bentuk pertanyaan pilihan berganda (multiple choice questions) dan pertanyaan terbuka (open question ). Dalam penelitian ini kuesioner terbagi menjadi 2 kelompok yaitu kuesioner untuk pemilik dan kuesioner untuk pelanggan. Kuesioner yang ditujukan untuk pemilik dimaksudkan untuk mengetahui bobot dan peringkat rating yang dapat digunakan untuk mengetahui tingkat seberapa penting indikator pertanyaan yang diajukan. Adpaun kuesioner yang ditujukan untuk pelanggan dimaksudkan untuk mengecek atau mengidetifikasikan mengenai kebenaran pernyataan yang diungkapkan oleh pemilik dalam menjawab setiap indikator dari pertnyaan yang dijukan peneliti.

### **3.4 Teknik Analisis Data**

1. Perumusan matriks IFAS dan matriks EFAS, tahap ini merangkum informasi input dasar (Rangkuti, 2008)

A. Matriks Faktor Strategi Eksternal

Sebelum membuat matriks faktor eksternal, perlu diketahui terlebih dahulu faktor eksternal (peluang dan ancaman). Berikut cara EFAS:

- 1) Susun pada kolom 1 (5 sampai 10) peluang dan ancaman.
- 2) Berikan bobot pada masing-masing faktor pada kolom 2, mulai dari 1,0 (sangat penting) hingga 0,0 (tidak penting). Semua bobot tidak boleh melebihi skor total 1,00.
- 3) Berikan peringkat 1 sampai 4 pada setiap critical success factor untuk menunjukkan seberapa efektif strategi perusahaan saat ini dengan memberikan catatan  $4 =$  jawaban unggul,  $3 =$  jawaban di atas rata-rata, 2  $=$  jawaban rata-rata,  $1 =$  jawaban buruk, penghargaan ini berdasarkan kondisi yang ada di perusahaan.
- 4) Kalikan bobot di kolom 2 dengan peringkat di kolom 3 untuk mendapatkan faktor bobot di kolom 4. Hasilnya adalah skor berbobot untuk setiap faktor yang nilainya berkisar antara 4,0 (sangat baik) hingga 1,0 (buruk).
- 5) Gunakan kolom 5 untuk memberikan komentar atau catatan mengapa faktor-faktor tertentu dipilih dan bagaimana skor bobot dihitung.
- 6) Jumlahkan skor pembobotan pada kolom 4, untuk memperoleh skor pembobotan total untuk perusahaan yang bersangkutan.

Bobot ditentukan sebagai berikut:

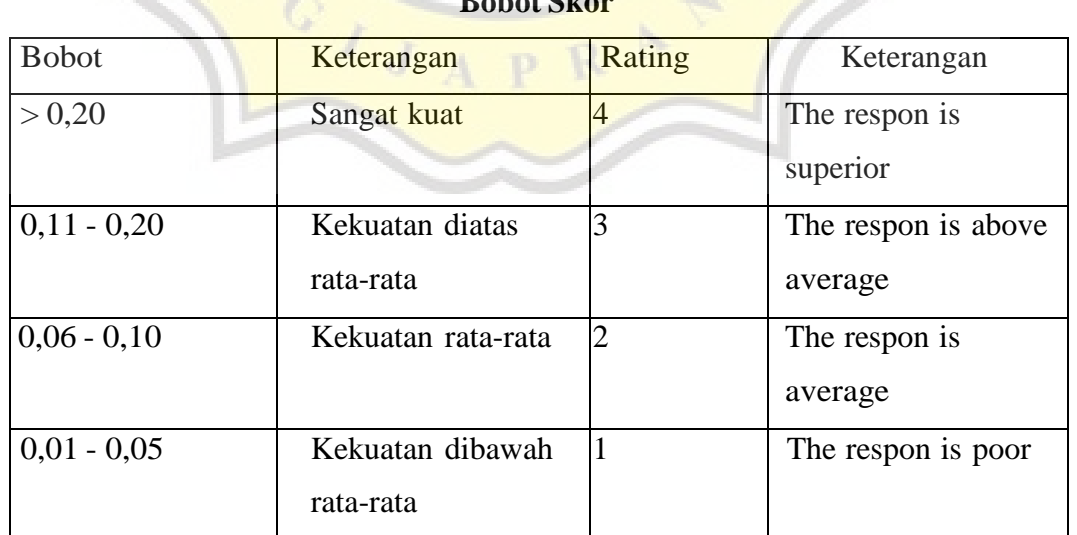

# **Tabel 3. 1**  $B_1 + B_2$

**Tabel 3. 2 Matrik EFAS**

| Faktor-faktor<br>Strategi |              |        |                       |
|---------------------------|--------------|--------|-----------------------|
| Eksternal                 | <b>Bobot</b> | Rating | <b>Bobot X Rating</b> |
| Peluang:                  |              |        |                       |
|                           |              |        |                       |
| 2.                        |              |        |                       |
| Ancaman:                  |              |        |                       |
| 1.                        |              |        |                       |
| 2.                        |              |        |                       |
| Total                     | 1,00         |        |                       |

A. Matriks Faktor Strategi Internal

Setelah faktor-faktor strategi internal perusahaan diidentifikasi, tabel IFAS (kekuatan dan kelemahan) disusun. Tahapannya adalah:

- 1) Tentukan faktor-faktor yang menjadi kekuatan dan kelemahan perusahaan pada kolom 1.
- 2) Bobot setiap faktor pada kolom 2, mulai dari 1,0 (sangat penting) hingga 0,0 (tidak penting). Semua bobot tidak boleh melebihi skor total 1,00.
- 3) Berikan peringkat 1 sampai 4 pada setiap faktor penentu keberhasilan untuk menunjukkan seberapa efektif strategi perusahaan saat ini dengan memberikan catatan 4 = kekuatan utama, 3 = kekuatan kecil, 2 = kelemahan kecil, 1 = kelemahan utama, menyajikan ini berdasarkan kondisi yang ada di perusahaan.
- 4) Kalikan bobot di kolom 2 dengan peringkat di kolom 3 untuk mendapatkan faktor bobot di kolom 4. Hasilnya adalah skor berbobot untuk setiap faktor yang nilainya berkisar antara 4,0 (sangat baik) hingga 1,0 (buruk).
- 5) Gunakan kolom 5 untuk memberikan komentar atau catatan mengapa faktorfaktor tertentu dipilih dan bagaimana skor bobot dihitung.
- 6) Jumlahkan skor pembobotan pada kolom 4, untuk memperoleh skor pembobotan total untuk perusahaan yang bersangkutan.

Bobot ditentukan sebagai berikut :

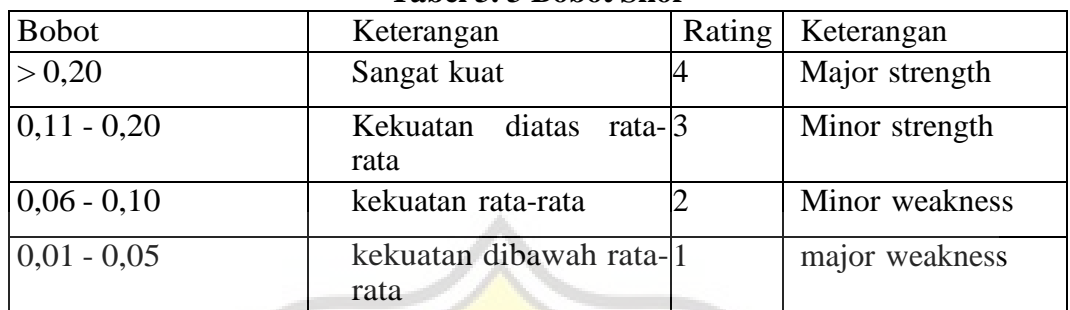

# **Tabel 3. 3 Bobot Skor**

# **Tabel 3. 4 Matrik IFAS**

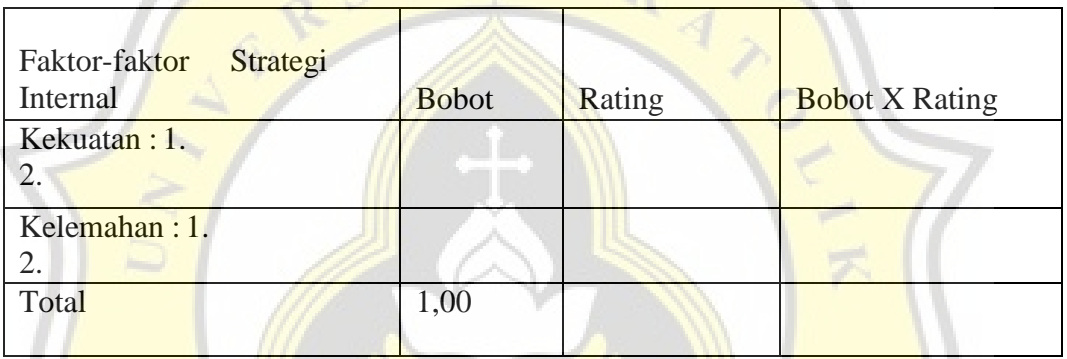

Pencocokan yang berfokus pada strategi alternatif menggunakan metrik SWOT dan metrik internal dan eksternal (IE)

# A.Analisis SWOT

Tantangan analisis SWOT adalah sulitnya mengatasi faktor secara sistematis untuk merumuskan strategi perusahaan. Analisis ini didasarkan pada logika yang dapat memaksimalkan (Strenghts) dan peluang (Opportunities), secara bersamaan dapat mengatasi (Weaknesses) dan (Threats).

Langkah-langkah dalam melakukan analisis SWOT adalah sebagai berikut:

1) Buat daftar peluang eksternal perusahaan.

2) Membuat daftar ancaman dari lingkungan eksternal perusahaan.

3) Setelah membuat daftar keseluruhan faktor eksternal perusahaan, kemudian kami membuat daftar kekuatan internal perusahaan.

4) Juga membuat daftar kelemahan perusahaan.

5) Kemudian kami membuat strategi yang mungkin untuk perusahaan, berdasarkan kombinasi tertentu dari empat set faktor strategis. Kami menghasilkan strategi SO dengan cara tertentu yang dapat digunakan perusahaan untuk memanfaatkan peluang yang ada. Sebagai perbandingan, kami mempertimbangkan kekuatan perusahaan untuk menghindari ancaman menggunakan strategi ST. Kami mengembangkan strategi WO untuk memanfaatkan peluang yang ada dengan mengatasi kelemahan perusahaan. Terakhir, kami mengembangkan strategi WT sebagai strategi defensif untuk meminimalkan kelemahan dan menghindari semua ancaman yang ada.

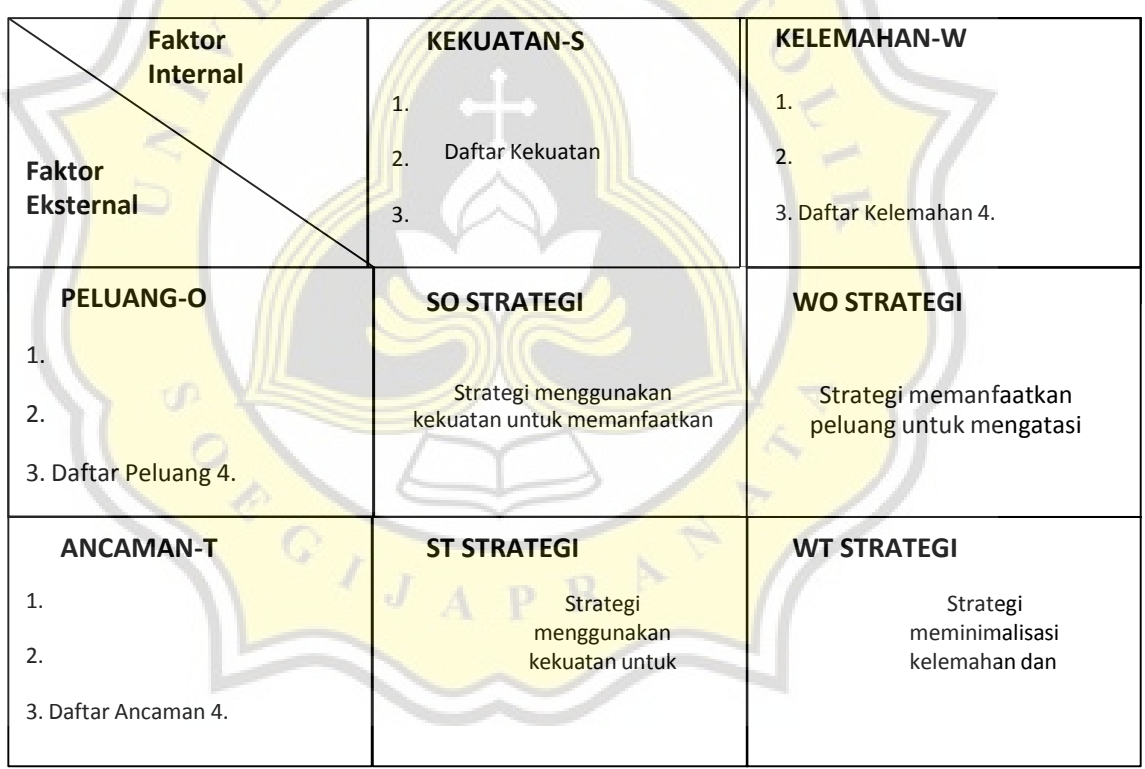

**Tabel 3. 5 Matrik SWOT**

A. Pencocokan Matriks Internal dan Eksternal (IE)

Untuk merumuskan strategi yang akan digunakan kemudian dicocokkan dengan matriks IE (David 2016). Matriks ini didasarkan pada dua dimensi utama. IFAS pada sumbu X dan EFAS pada sumbu Y. Untuk sumbu X ada tiga nilai yaitu: 1. Skor  $3.0-4.0 =$  posisi internal yang kuat.

- 2. Skor  $2,00 2,99$  = rata-rata posisi internal.
- 3. Skor  $1,00 1,99$  = posisi internal lemah.

Untuk sumbu Y caranya sama yaitu:

- 1. Skor 3.0,– 4.00 = posisi eksternal yang kuat.
- 2. Skor  $2,00 2,99 =$ rata-rata posisi eksternal.
- 3. Skor  $1,0 1,99$  = posisi eksternal lemah.

Matriks IE dapat dibagi menjadi 3 bagian utama yang memiliki dampak strategis yang berbeda. Divisi yang masuk ke sel I, II atau IV bisa disebut pertumbuhan dan perkembangan, strategi yang cocok adalah strategi intensif seperti penetrasi pasar, pengembangan pasar dan pengembangan produk. di sel III, V atau VII dapat menggunakan strategi pertahanan dan pemeliharaan. Penetrasi pasar dan pengembangan produk dapat digunakan untuk divisi ini.

Divisi yang masuk ke dalam sel VI, VIII atau IX adalah panen atau divestasi. Perusahaan yang paling sukses adalah perusahaan yang mampu menghasilkan bisnis di sel I.

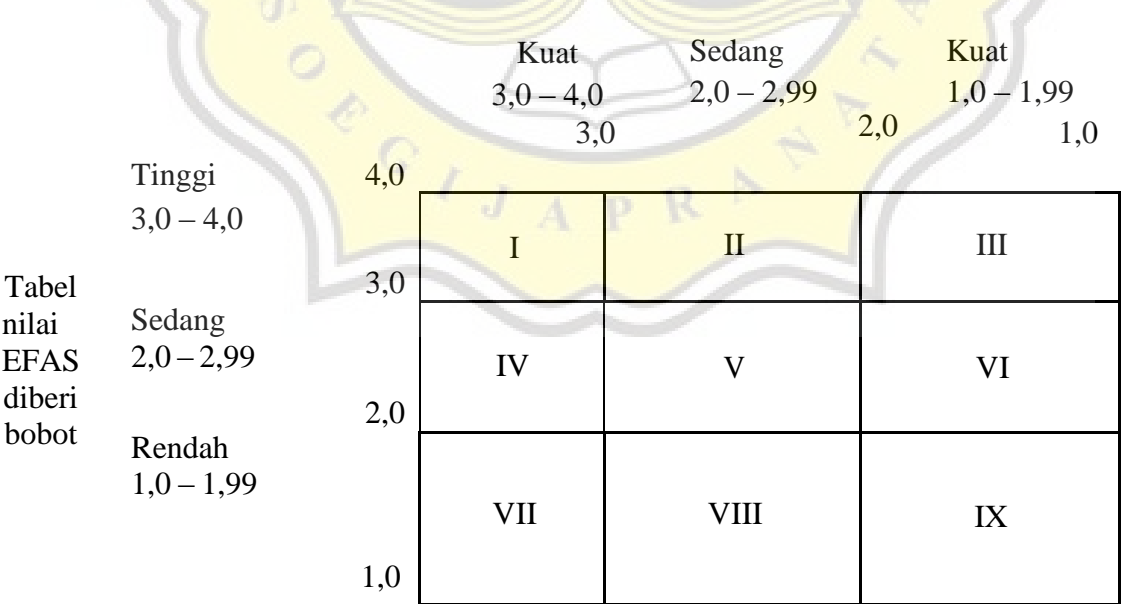

# **Tabel 3. 6 Matrik IE**

Total nilai IFAS yang diberi bobot

Sumber : Fred David (2016)

A. Tahapan keputusan yang menguntungkan menggunakan QSPM. Selanjutnya dengan Formulation of Quantitative Strategy Planning Matrixs (QSPM) (David, 2016) yang merupakan tahap ketiga dari perumusan strategi QSPM dengan menggunakan masukan dari analisis matriks EFAS dan IFAS serta pencocokan dari analisis SWOT dan IE. QSPM adalah alat yang memungkinkan ahli strategi untuk secara objektif memilih strategi alternatif, berdasarkan faktor-faktor penting untuk keberhasilan eksternal dan internal yang diketahui sebelumnya.

Langkah-langkahnya adalah sebagai berikut:

- 1. Cantumkan ancaman/peluang eksternal utama dan kelemahan/kekuatan internal perusahaan di kolom kiri QSPM. Informasi ini diambil langsung dari matriks IFAS dan EFAS. Minimal 10 faktor keberhasilan eksternal dan 10 faktor keberhasilan internal harus dimasukkan dalam QSPM.
- 2. Beri bobot pada masing-masing faktor penentu keberhasilan eksternal dan internal. Bobot ini sama dengan bobot yang digunakan dalam matriks EFAS dan IFAS. Bobot ditulis di kolom kanan faktor penentu keberhasilan eksternal dan internal.
- 3. Matriks pencocokan dan identifikasi alternatif strategi yang harus diperhatikan oleh perusahaan yang mempengaruhi keputusan strategis. Perbedaan besar antara nilai total daya tarik dalam menentukan strategi alternatif tertentu menunjukkan seberapa jauh lebih diinginkan strategi dibandingkan dengan yang lain.
- 4. Tentukan Attractiveness Score (AS), tentukan nilai numerik yang menunjukkan daya tarik relatif dari setiap strategi dalam serangkaian alternatif yang diberikan. Nilai Daya Tarik ditentukan dengan memeriksa masing-masing faktor penentu keberhasilan eksternal dan internal secara individual dan mengajukan pertanyaan, "Apakah faktor-faktor ini mempengaruhi pilihan strategi yang akan dibuat? Jika jawaban atas pertanyaan ini adalah ya, maka strategi tersebut harus dibandingkan dengan faktor-faktor kunci. Secara khusus, Nilai Daya Tarik harus ditetapkan untuk masing-masing strategi lainnya, dengan mempertimbangkan faktor-faktor tertentu. Nilai Daya Tarik adalah 1 = tidak menarik, 2 = agak menarik, 3 =

cukup menarik, 4 = sangat menarik Jika jawaban di atas tidak menunjukkan bahwa faktor penentu keberhasilan yang dimaksud tidak mempengaruhi pilihan spesifik yang akan dibuat, tidak perlu menetapkan Nilai Daya Tarik pada strategi dalam set.

5. Menghitung Nilai Total Daya Tarik. Nilai Daya Tarik Total ditentukan dari hasil perkalian bobot (langkah 2) dengan Nilai Daya Tarik (langkah 4) pada setiap baris. Skor Daya Tarik Total menunjukkan daya tarik relatif dari setiap alternatif strategi, dengan hanya mempertimbangkan dampak faktor kritis eksternal atau internal berturut-turut. Semakin Tinggi Skor Daya Tarik Total, semakin menarik strategi alternatifnya (hanya dengan mempertimbangkan faktor penentu keberhasilan berturut-turut).

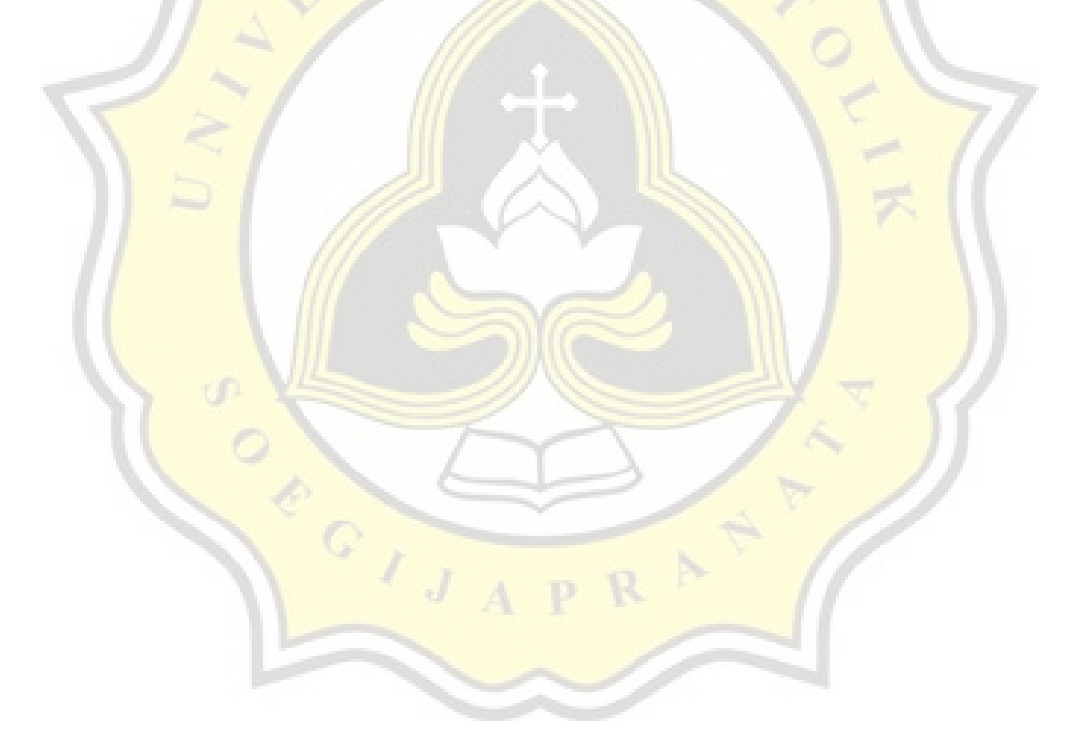